**Vrije Universiteit Brussel** 

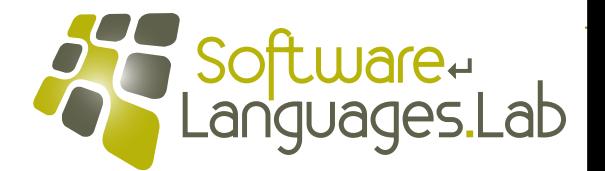

# **Programming Language Engineering Master of Computer Science**

**Faculty of Science and Bio-Engineering Sciences Vrije Universiteit Brussel**

### **Section 4: Formal Semantics Theo D'Hondt Software Languages Lab**

**"… Strachey: Decide what you want to say before you worry how you are going to say it …"**

### **Sources**

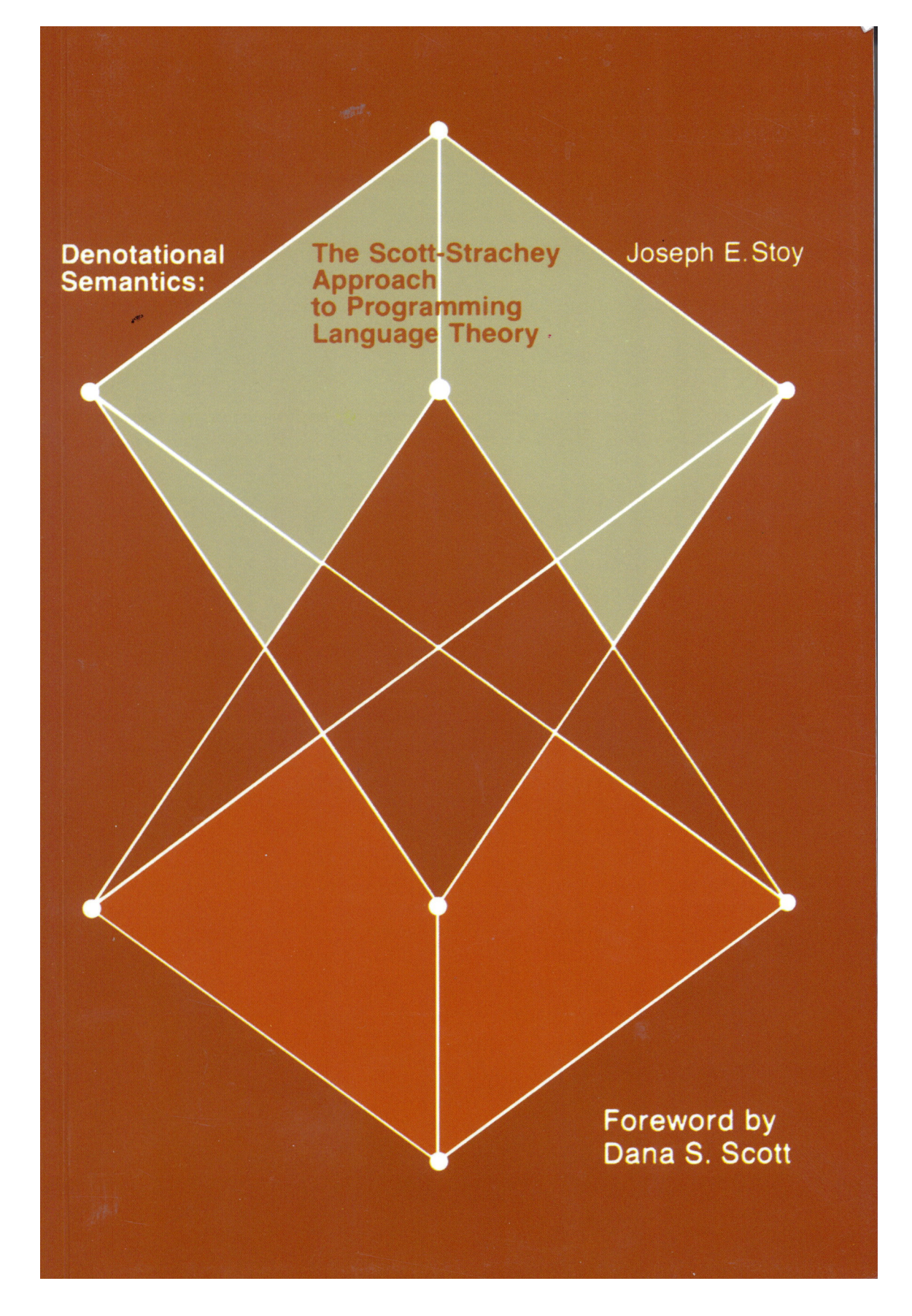

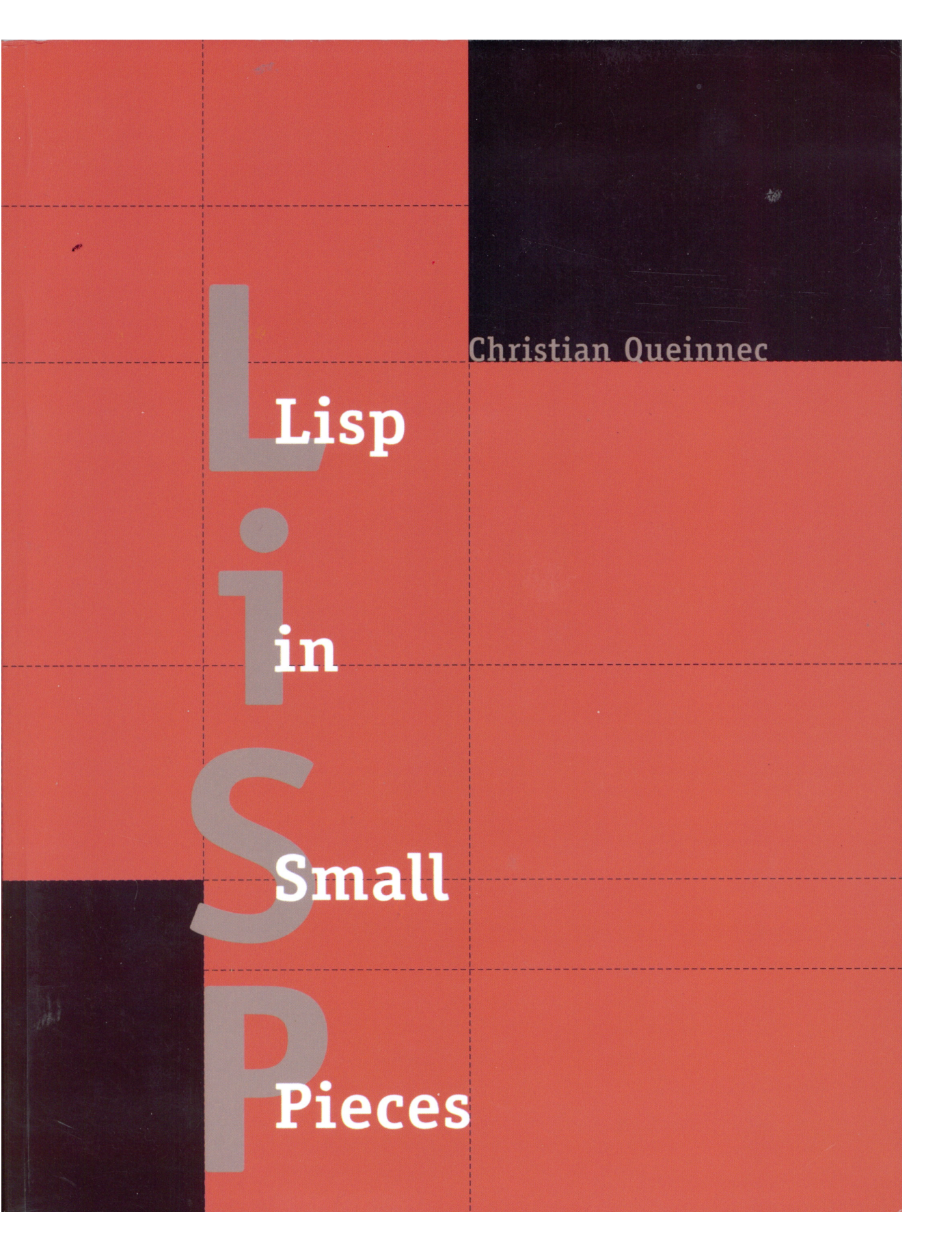

### **The Case of Scheme**

Data and procedures and the values they amass, Higher-order functions to combine and mix and match, Objects with their local state, the messages they pass, A property, a package, the control point for a catch-In the Lambda Order they are all first-class. One Thing to name them all, One Thing to define them, One Thing to place them in environments and bind them, In the Lambda Order they are all first-class.

**from AIM-848**

# **Scheme was originally about Actors**

This work developed out of an initial attempt to understand the . actorness of actors. Steele thought he understood it, but couldn't explain it; Sussman suggested the experimental approach of actually building an "ACTORS interpreter". This interpreter attempted to intermix the use of actors and LISP lambda expressions in a clean manner. When it was completed, we discovered that the "actors" and the lambda expressions were identical in implementation. Once we had discovered this, all the rest fell into place, and it was only natural to begin thinking about actors in terms of lambda  $calculus.$  The original interpreter was calculus reasons  $c$ 

#### Smith and Richard Zippel helped a lot. We wish to thank Seymour Papert, Ben **Kuipers, Narvin Ninsky, and Vaughn Prom AIM-349**

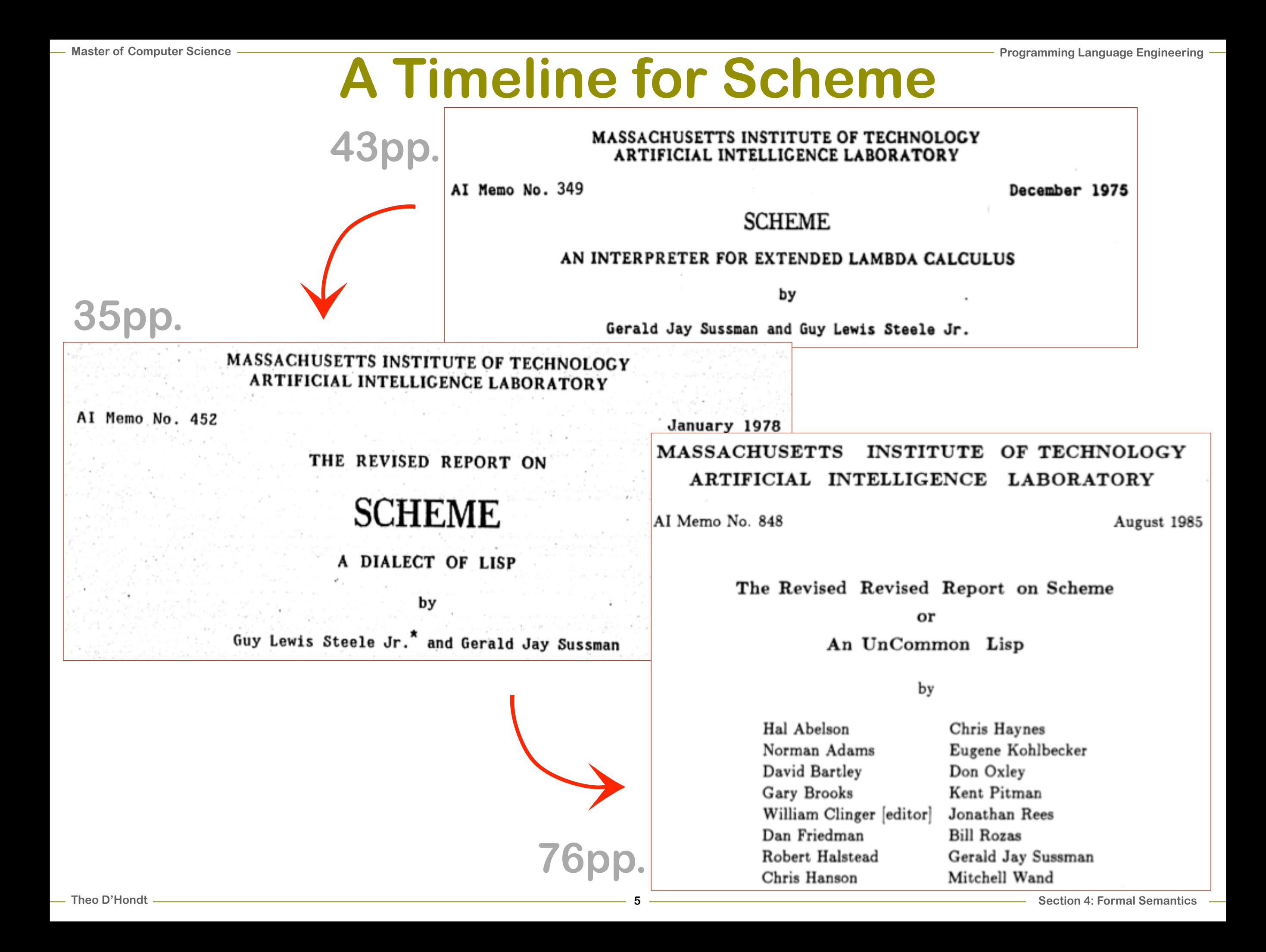

**43pp.**

# **A Timeline for Scheme**

#### Revised<sup>3</sup> Report on the Algorithmic Language **Scheme**

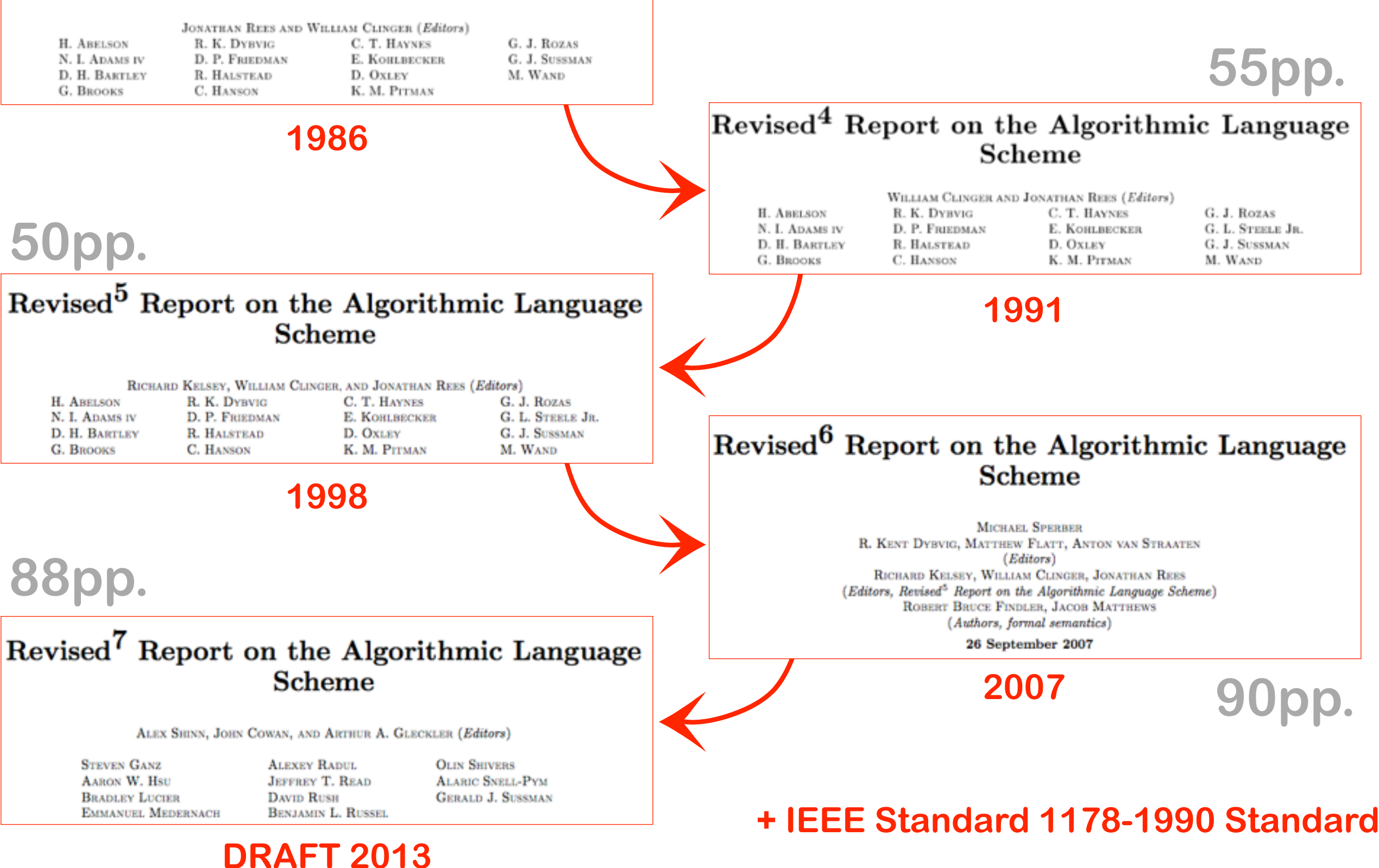

# **Semantics for Scheme**

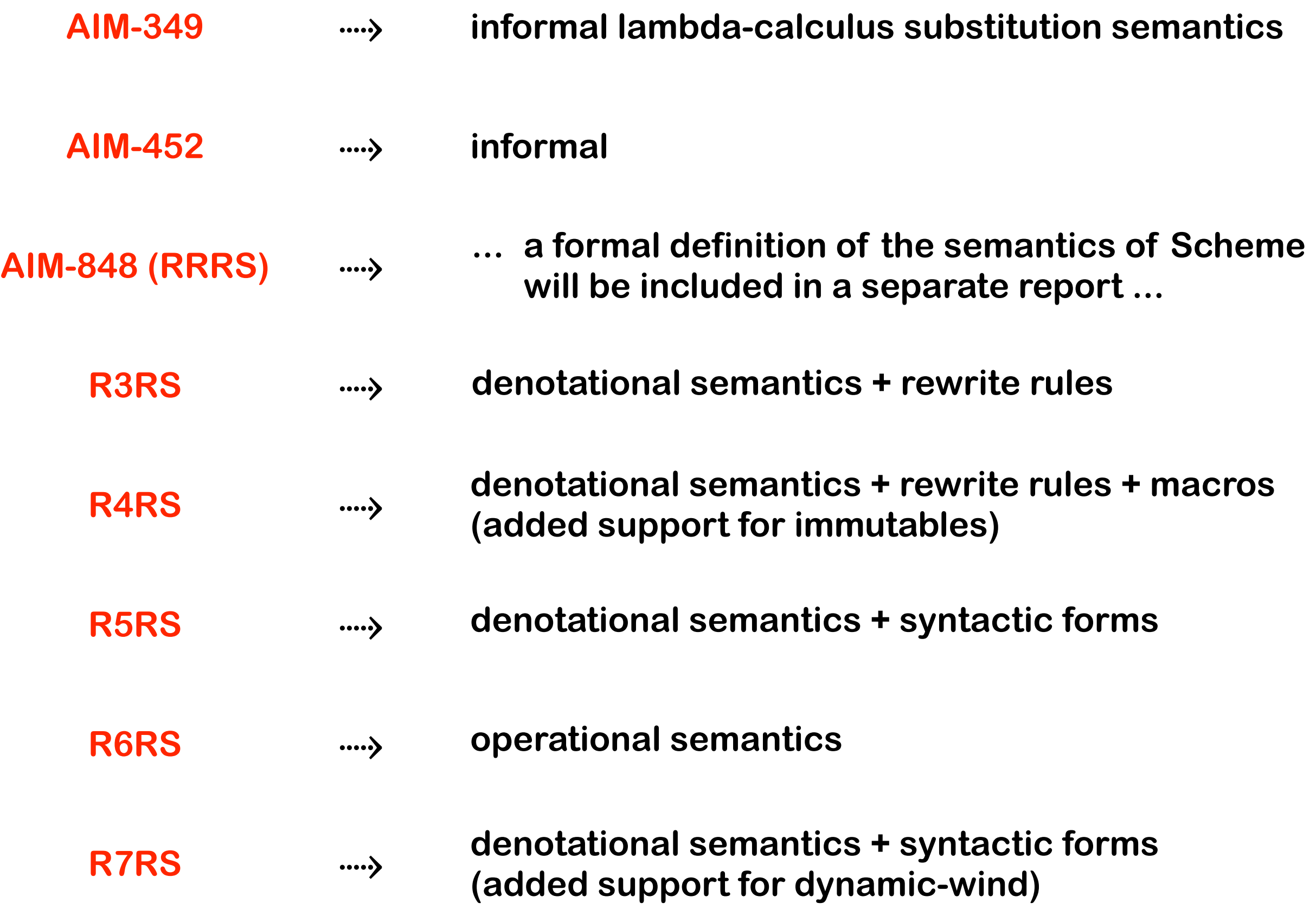

# Page 33 from R3RS

(lambda I  $\Gamma^*$  E<sub>0</sub>) (if  $E_0$   $E_1$   $E_2$ ) | (if  $E_0$   $E_1$ )  $(set!$  I  $E)$ 

#### 7.2.2. Domain equations

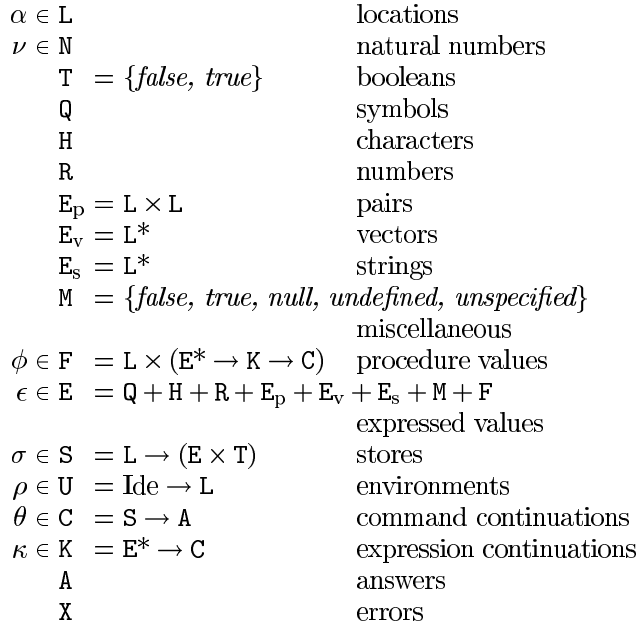

#### 7.2.3. Semantic functions

 $\mathcal{K}: \text{Con} \rightarrow E$  $\mathcal{E}: \mathrm{Exp} \to \mathrm{U} \to \mathrm{K} \to \mathrm{C}$  $\mathcal{E}^* : \mathrm{Exp}^* \to U \to K \to C$  $\mathcal{C}: \text{Com}^* \to \text{U} \to \text{C} \to \text{C}$ 

Definition of  $K$  deliberately omitted.

 $\mathcal{E}[\mathbb{K}] = \lambda \rho \kappa$ . send  $(\mathcal{K}[\mathbb{K}]) \kappa$ 

 $\mathcal{E}[\mathbf{I}] = \lambda \rho \kappa \cdot \text{hold}(\text{lookup } \rho \mathbf{I})$  $(single(\lambda \epsilon \cdot \epsilon = undefined \rightarrow$ *urong* "undefined variable",  $send\in\kappa$ )

```
\mathcal{E}[(\mathbf{E}_0 \ \mathbf{E}^*)] =
       \lambda \rho \kappa. \mathcal{E}^*(\overline{permute}(\langle E_0 \rangle \S E^*))(\lambda \epsilon^* \cdot ((\lambda \epsilon^* \cdot \mathit{applicate}(\epsilon^* \downarrow 1)(\epsilon^* \uparrow 1) \kappa))
```

```
(unpermute \epsilon^*))
```

```
\mathcal{E} (lambda (I*) \Gamma^* E<sub>0</sub>) =
     \lambda \rho \kappa \cdot \lambda \sigma.
          new \sigma \in L \rightarrowsend(\langle new \sigma | \mathbf{L},\lambda \epsilon^* \kappa'. \#\epsilon^* = \#\mathrm{I}^* \rightarrowtievals(\lambda \alpha^* \cdot (\lambda \rho' \cdot C[\Gamma^*]) \rho'(\mathcal{E}[\mathbb{E}_0] \rho' \kappa'))(\text{extends } \rho \vec{I}^* \alpha^*)\epsilon^*,urong "wrong number of arguments")
                              in E)
```

```
\kappa(update(new \sigma | L) unspecified \sigma),
```
*urong* "out of memory"  $\sigma$ 

33

```
\mathcal{E}[(\text{lambda } (I^* \cdot I) \Gamma^* E_0)] =\lambda \rho \kappa.\lambda \sigma.
         new\,\sigma\in\mathbf{L}\longrightarrowsend(\langle new\sigma | \mathbf{L},\lambda \epsilon^* \kappa'. \# \epsilon^* > \# \mathrm{I}^* \rightarrowtievalsrest
                                                    (\lambda \alpha^* \cdot (\lambda \rho' \cdot C[\Gamma^*]) \rho'(\mathcal{E}[\mathbb{E}_0] \rho' \kappa'))(\text{extends } \rho \bar{(\mathbf{I}^* \S \langle \mathbf{I}' \rangle) \alpha^*)(\#I^*),wrong "too few arguments") in E)
                        \kappa(update(new \sigma | L) unspecified \sigma),wrong "out of memory" \sigma
```
 $\mathcal{E}$ [(lambda I  $\Gamma^*$  E<sub>0</sub>)] =  $\mathcal{E}$ [(lambda (. I)  $\Gamma^*$  E<sub>0</sub>)]

 $\mathcal{E}$ [(if E<sub>0</sub> E<sub>1</sub> E<sub>2</sub>)] =  $\lambda \rho \kappa \cdot \mathcal{E}[\mathbb{E}_0] \rho \left(\text{single } (\lambda \epsilon \cdot \text{truish } \epsilon \rightarrow \mathcal{E}[\mathbb{E}_1] \rho \kappa, \right)$  $\mathcal{E}[\mathbb{E}_2|\rho\kappa))$ 

 $\mathcal{E}[(\text{if } E_0 \ E_1)] =$  $\lambda \rho \kappa \cdot \mathcal{E}[\mathbf{E}_0] \rho \left(\text{single } (\lambda \epsilon \cdot \text{truish } \epsilon \rightarrow \mathcal{E}[\mathbf{E}_1] \rho \kappa,\right)$ send unspecified  $\kappa$ )

Here and elsewhere, any expressed value other than undefined may be used in place of *unspecified*.

 $\mathcal{E}$ [(set! I E)] =  $\lambda \rho \kappa$ .  $\mathcal{E}[\mathbf{E}] \rho \left( \text{single}(\lambda \epsilon \cdot \text{assign}(\text{lookup } \rho \mathbf{I}) \right)$ 

 $(send$  unspecified  $\kappa$ ))

```
\mathcal{E}^* = \lambda \rho \kappa \cdot \kappa \langle \rangle
```
 $\mathcal{E}^*$ [E<sub>0</sub> E<sup>\*</sup>]] =  $\lambda \rho \kappa$ .  $\mathcal{E}[\mathbb{E}_0] \rho \left( \text{single}(\lambda \epsilon_0 \cdot \mathcal{E}^* \|\mathbb{E}^* \right] \rho \left( \lambda \epsilon^* \cdot \kappa \left( \langle \epsilon_0 \rangle \S \epsilon^* \right) \right)$ 

 $\mathcal{C} \llbracket \, \mathbb{I} = \lambda \rho \theta \cdot \theta$ 

 $\mathcal{C}[\![\Gamma_0\Gamma^*]\!] = \lambda \rho \theta \cdot \mathcal{E}[\![\Gamma_0]\!] \rho (\lambda \epsilon^* \cdot \mathcal{C}[\![\Gamma^*]\!] \rho \theta)$ 

#### 7.2.4. Auxiliary functions

 $lookup: U \rightarrow Ide \rightarrow L$  $lookup = \lambda \rho I \cdot \rho I$ 

 $extends: {\tt U} \rightarrow {\rm I} {\rm d} {\rm e}^* \rightarrow {\tt L}^* \rightarrow {\tt U}$  $extends =$  $\lambda \rho \Gamma^* \alpha^*$ . # $\Gamma^* = 0 \rightarrow \rho$ , extends  $(\rho [(\alpha^* \downarrow 1)/(\mathbf{I}^* \downarrow 1)]) (\mathbf{I}^* \uparrow 1) (\alpha^* \uparrow 1)$ 

 $wrong: X \rightarrow C$ [implementation-dependent]

```
send : E \rightarrow K \rightarrow Csend = \lambda \epsilon \kappa \cdot \kappa \langle \epsilon \rangle
```

```
single : (E \rightarrow C) \rightarrow Ksingle =\lambda \psi \epsilon^*. \#\epsilon^* = 1 \rightarrow \psi(\epsilon^* \downarrow 1),urong "wrong number of return values"
```
#### **Programming Language Engineering Example: Argument Evaluation** Complete are all conserved before

(4) The argument forms (and procedure form) may in principle be evaluated in any order. This is unlike the usual LISP left-to-right order. (All SCHEME interpreters implemented so far have in fact performed left-to-right evaluation, but we do not wish programs to depend on this fact. Indeed, there are some reasons why a clever interpreter might want to evaluate them  $right-to-left, e.g. to get things on a stack in the correct order.)$ 

A list whose first element is not the keyword of a special form indicates a procedure eall. The operator and operand expressions are evaluated and the resulting procedure is passed the resulting arguments. In contrast to other dialects of Lisp the order of evaluation is not specified, and the operator expression and the operand expressions are always evaluated with the same evaluation rules.

#### **AIM-452**

#### **AIM-848**

#### **R3RS** →**R7RS \ R6RS**

 $\sum_{k=1}^{\infty}$  and  $\sum_{k=1}^{\infty}$  is used to the include to include the include literal constants include  $\sum_{k=1}^{\infty}$ unpermute, which must be inverses, to the arguments in a call  $\frac{1}{2}$  and  $\frac{1}{4}$ evaluation is constant throughout a program (for any given number of arguments), but it is a closer approximation to the formatives that a fort to right ovariation would be. The order of evaluation within a call is unspecified. We mimic that here by applying arbitrary permutations permute and before and after they are evaluated. This {still requires | is not quite right since it suggests, incorrectly, } that the order of intended semantics than a left-to-right evaluation would be.

'4(a b c)

**(quote** datum) essential special form datum essential special form ℇ ⟦(E0 E\*)⟧ = λρκ . ℇ\*(permute (⟨E0⟩ § E\*)) ρ (λε\* . ((λε\* . applicate (ε \* ↓ 1) (ε \* † 1) κ) (unpermute ε \*)))

 $\mathcal{L}(\mathcal{L})$ 

## **Some SICP statistics**

- **•the let\* form appears exactly twice in exercise 4.7;**
- **•the letrec form appears exactly twice in exercise 4.20/21;**
- **•the pattern "named let" does not occur at all;**
- the define form is used significantly more frequently than the let form **excluding chapter 1 (where the ratio is 129 to 7), the ratio varies between 3 and 7 to 1;**
- **• most define forms are used on a global level however, depending on the chapter, up to 1 out of 3 define forms are used locally;**
- **the do special form is not used; neither is the case form;**
- **•it would really take a lot more space to report on of how little (or not at all) standard library functions are used;**
- **• streams are extensively used, but are absent from any of the Scheme standards.**

# **A Rationale for Slip**

- **•fully SICP compliant;**
- **•first-class treatment of the REPL;**
- **•left-to-right evaluation everywhere1;**
- **• only one let-form (identical to Scheme's let\*);**
- **•first-class define-form, both global and local, usable everywhere2;**
- **•(almost) no forward referencing;**
- **• set! and define return a value;**
- **•immutables are cloned, not flagged;**
- **• no do- or case-form; no syntax forms**
- **• reduced R5RS primitives**
- **• streams;**

# **Previously ...**

#### **An Executable Denotational Semantics for Scheme**

**Anton van Straaten © anton@appsolutions.com AppSolutions** 

#### *Abstract.*

*An executable implementation of the denotational semantics for the Scheme language, as defined in [R5RS](http://www.schemers.org/Documents/Standards/R5RS/).*

*The core of this implementation consists of a faithful translation of the R5RS denotational semantics into the Scheme language.*

*A denotational semantics (DS) definition of a language can be used for a variety of purposes, including analysis, verification, compilation, and interpretation. This implementation provides a Scheme interpreter which has been built around the core DS definitions. Other applications of this DS implementation are also possible.*

At the time of development, I could not find any other publicly available implementations of the R5RS DS. This kind of work has certainly been done before - Will Clinger has mentioned on comp.lang.scheme that Jonathan Rees did such a translation as part of the development of R3RS, and that:

*"Since then, several people have back-translated the denotational semantics into Scheme, usually to test some proposed change to the language or to aid in a mechanical proof of some property of Scheme or an implementation of Scheme. For example, the semantics of multiple values in R5RS was tested that way."* However, none of these translations seems to be publicly available, although my checking of this was limited primarily to searching the WWW and Usenet. At a seminar, I did ask Dr. Clinger about the code he had mentioned, but he told me that he no longer had it, and that he would have made it available otherwise.

> "*Denotational semantics is just a very peculiar language with poor syntax.*" -- Matthias Blume

## **Notation**

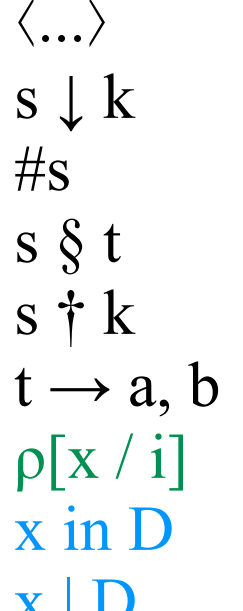

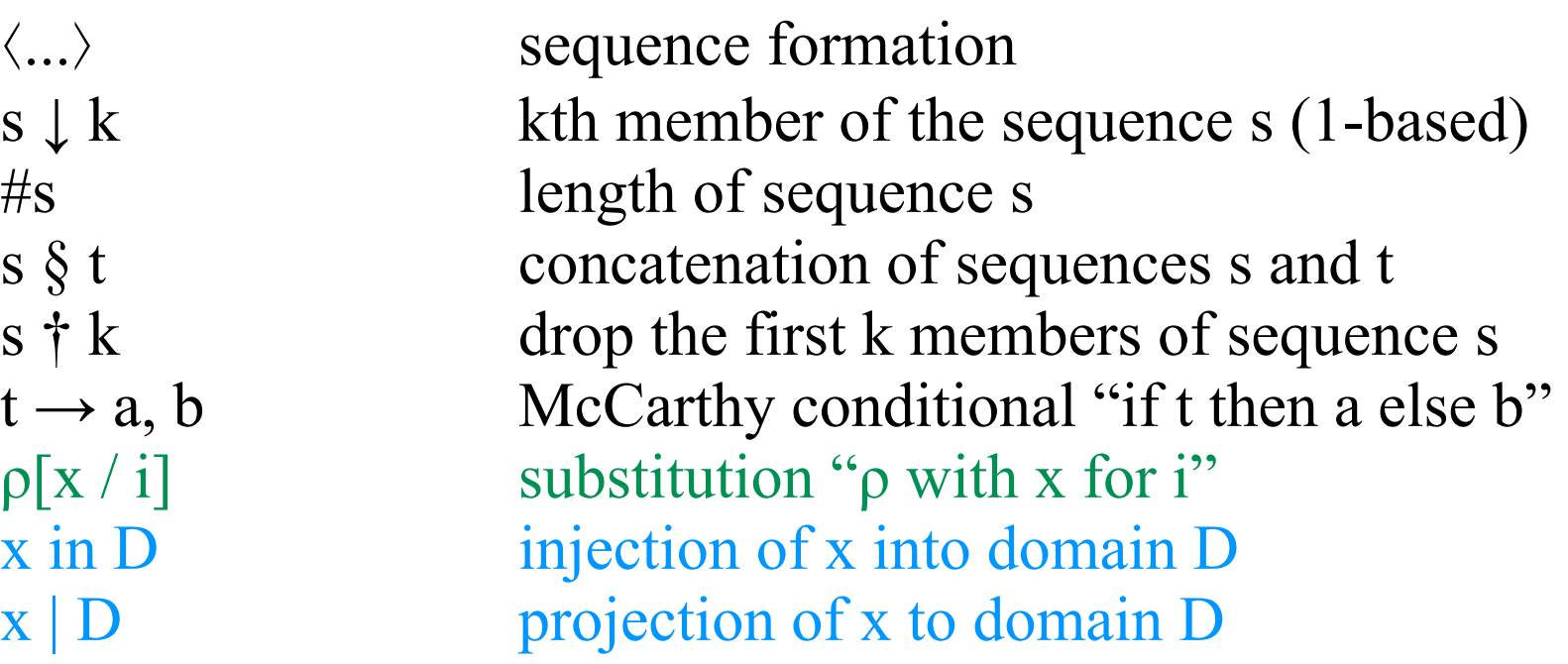

## **The Environment/Store model**

initial-store =  $\lambda \alpha$ . $\alpha = \emptyset \rightarrow 0$ 

**(define null-address 0)** 

**(define (initial-store address) (if (= address null-address) 0))**

#### initial-environment =  $\lambda$ l. $\varnothing$

 **(define unspecified-value unspecified-value)** 

 **(define (initial-environment variable) unspecified-value)**

### **The Store model**

locate = λασ.σ α

 **(define (locate address store)** 

(store address))  $new = \lambda \sigma. (located \theta \sigma) + 1$ 

 **(define (new store) (+ (locate null-address store) 1))**

bind-address =  $\sigma[\epsilon/\alpha] = \lambda \alpha \epsilon \sigma \cdot \lambda \alpha' \cdot \alpha' = \alpha \rightarrow \epsilon$ ,  $\sigma \alpha'$ 

 **(define (bind-address address value store) (lambda (address-prime) (if (= address-prime address) value (store address-prime))))**

#### extend =  $\lambda \sigma \alpha$ .  $\sigma[\alpha/\varnothing]$

 **(define (extend address store) (bind-address null-address address store))**

## **The Environment model**

#### $lockup = \lambda$ | $\rho$ . $\rho$ |

 **(define (lookup variable environment) (environment variable))**

#### bind-variable =  $\rho[\alpha/||] = \lambda[\alpha \rho.\lambda]'$ . $I = I' \rightarrow \alpha$ ,  $\rho I'$

```
 (define (bind-variable variable address environment) 
   (lambda (variable-prime) 
     (if (equal? variable-prime variable) 
       address 
       (environment variable-prime))))
```
# **The REP loop**

```
 (define (expression-evaluator expression continuation
                                             environment store recovery) 
    (if (pair? expression) 
      (begin 
         (define operator (car expression)) 
         (define operands (cdr expression)) 
         (if (equal? operator 'begin) 
           (parse-begin operands continuation) 
... )
       (if (symbol? expression) 
         (variable-evaluator expression continuation
                                         environment store recovery) 
         (constant-evaluator expression continuation
                                        environment store recovery))))
```

```
 (define (continuation-loop value environment store) 
   (display value) 
   (newline) 
   (display ">>>") 
   (define expression (read)) 
   (expression-evaluator expression continuation-loop
                                           environment store environment))
```
# **The REP loop - curry'ed**

```
 (define (expression-evaluator expression continuation) 
   (if (pair? expression) 
     (begin 
       (define operator (car expression)) 
       (define operands (cdr expression)) 
       (if (equal? operator 'begin) 
         (parse-begin operands continuation) 
             ... ) 
     (if (symbol? expression) 
       (variable-evaluator expression continuation) 
       (constant-evaluator expression continuation))))
```

```
 (define (continuation-loop value) 
   (lambda (environment) 
     (lambda (store) 
       (display value) 
       (newline) 
       (display ">>>") 
       (define expression (read)) 
       ((((expression-evaluator expression continuation-loop) 
                                      environment) store) environment))))
```
#### **Error recovery**

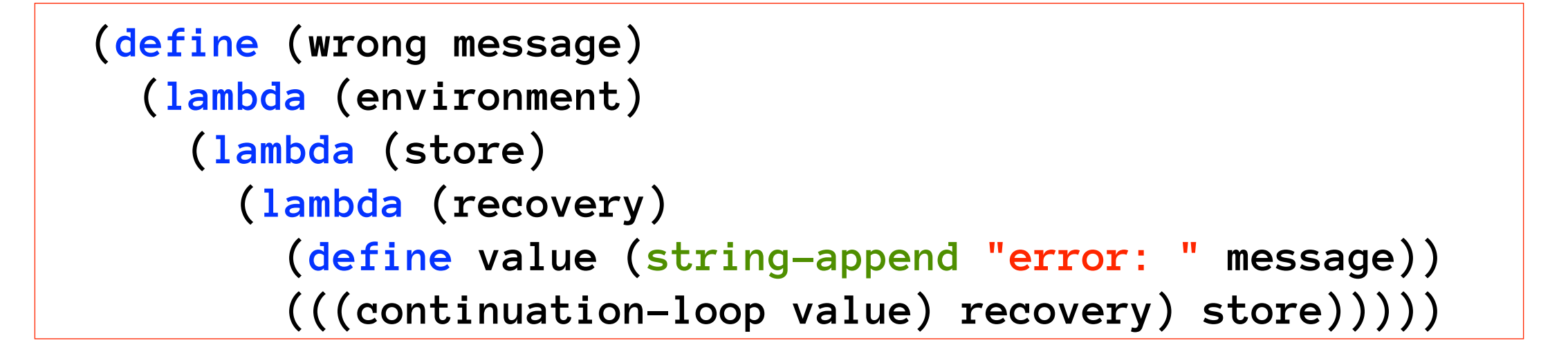

#### **Master of Computer Science**

# **Def/Get/Set in an Environment/Store**

```
def = λIεκ.λρ.λσ.(λα.(λσ'.(λρ'.((send ε κ)ρ')σ')
                               \rho[\alpha/||](λσ".σ"[ε/α])(extend α σ))
                       (new σ)
```

```
(define (def variable value continuation) 
   (lambda (environment) 
     (lambda (store) 
       (define address (new store)) 
       (define updated-environment
                             (bind-variable variable address environment)) 
       (define extended-store (extend address store)) 
       (define updated-store (bind-address address value extended-store)) 
       (((send value continuation) updated-environment) updated-store))))
```
**Master of Computer Science**

# **Programming Language Engineering Def/get/set in an Environment (cont'd)**

```
set = \lambdalεκ.λρ.λσ.(λα.α = \varnothing \rightarrow ((wrong "unknown variable")ρ)σ , 
                                   ((send ε κ)ρ)σ[ε/α])
                          (lookup I ρ)
```

```
(define (set variable value continuation) 
   (lambda (environment) 
     (lambda (store) 
       (define address (lookup variable environment)) 
       (if (equal? address unspecified-value) 
         (((wrong "unknown variable") environment) store) 
         (begin
           (define updated-store (bind-address address value store)) 
           (((send value continuation) environment) updated-store))))))
```
**Master of Computer Science**

# **Programming Language Engineering Def/get/set in an Environment (cont'd)**

```
get = \lambda I_{K}.\lambda \rho.\lambda \sigma.(\lambda \alpha.\alpha = \emptyset \rightarrow \emptyset ((wrong "unknown variable")ρ)σ , 
                                               ((send (locate α σ) κ)ρ)σ)
                                  (lookup I ρ)
```

```
(define (get variable continuation) 
   (lambda (environment) 
     (lambda (store) 
       (define address (lookup variable environment)) 
       (if (equal? address unspecified-value) 
         (((wrong "unknown variable") environment) store) 
         (begin
           (define value (locate address store)) 
           (((send value continuation) environment) store))))))
```
# **The Evaluation Dispatcher**

```
(define (expression-evaluator expression continuation) 
   (if (pair? expression) 
     (begin
       (define operator (car expression)) 
       (define operands (cdr expression)) 
       (if (equal? operator 'begin) 
         (parse-begin operands continuation) 
         (if (equal? operator 'define) 
           (parse-define operands continuation) 
           (if (equal? operator 'if) 
              (parse-if operands continuation) 
             (if (equal? operator 'lambda) 
                (parse-lambda operands continuation) 
                (if (equal? operator 'quote) 
                  (parse-quote operands continuation) 
                  (if (equal? operator 'set!) 
                    (parse-set! operands continuation) 
                    (application-evaluator operator operands 
                                                       continuation)))))))) 
     (if (symbol? expression) 
       (variable-evaluator expression continuation) 
       (constant-evaluator expression continuation))))
```
# **Slip Abstract Syntax**

- $K \in \text{Con}$  constants
- $I \in$  Ide variables
- $\varepsilon \in E$  expressions
- $\epsilon \rightarrow K \mid I \mid (\epsilon_0 \epsilon^*)$  $|$  (begin  $\varepsilon^+$ ) | (define I ε)  $\vert$  (define  $(I_0 I^*) \varepsilon^+$ )  $\vert$  (define  $(I_0 I^+ \cdot I) \varepsilon^+$ )  $|$  (define  $(I_0 \cdot I) \varepsilon^+$ )  $\int (if \epsilon_0 \epsilon_1) \mid (if \epsilon_0 \epsilon_1 \epsilon_2)$  $\int$  (lambda  $(I^*) \varepsilon^+$ )  $\vert$  (lambda (I<sup>+</sup> . I)  $\varepsilon$ <sup>+</sup>)  $\int$  (lambda I  $\varepsilon^+$ ) | (quote ε)  $(set! I \varepsilon)$

 $\int (set! (I_0 I^*) \varepsilon^+)$  $|(set! (I_0 I^+. I) \varepsilon^+)$  $\mid$  (set!  $(I_0 \cdot I) \varepsilon^+$ )

# **Slip Domain Equations**

 $\alpha \in L$  locations  $v \in N$  natural numbers  $T = \{ false, true \}$  booleans Q symbols H characters R numbers  $Ep = L \times L$  pairs  $Ev = L^*$  vectors  $Es = H^*$  strings  $M = \{ false, true, null, unspecified \}$  miscellaneous  $\varphi \in F = L \times (E^* \times K \to U \to S \to U)$  procedure values  $\epsilon \in E = Q + H + R + Ep + Ev + Es + M + F$  expressed values σ ∈ S ⊂ L × E stores  $\rho \in U \subset$  Ide  $\times$  L environments  $\kappa \in K = E \rightarrow U \rightarrow S \rightarrow U$  continuations

## **Semantic Functions**

# $K:Con \rightarrow E$  $E : E \to K \to U \to S \to U$  $E^*: E^* \to K \to E^* \to U \to S \to U$  $\mathcal{E}^+ : E^* \to K \to U \to S \to U$

**A Simple Semantic/Evaluation Function Master of Computer Science**

#### $\mathbb{E}[(set! | E] = \lambda \kappa \cdot \mathbb{E}[E] \quad (\lambda \varepsilon \cdot set \mid \varepsilon \kappa)]$

 **(define (set!-evaluator variable expression continuation) (define (continuation-value value) (set variable value continuation)) (expression-evaluator expression continuation-value))**

### **Sequences and Lists**

#### $E^+$ [[E<sup>+</sup>] = λκ. $E$ [[E<sup>+</sup> ↓ 1] (λε.#E<sup>+</sup> = 1 → (send ε κ),  $E^+$ [[E<sup>+</sup> † 1] κ)

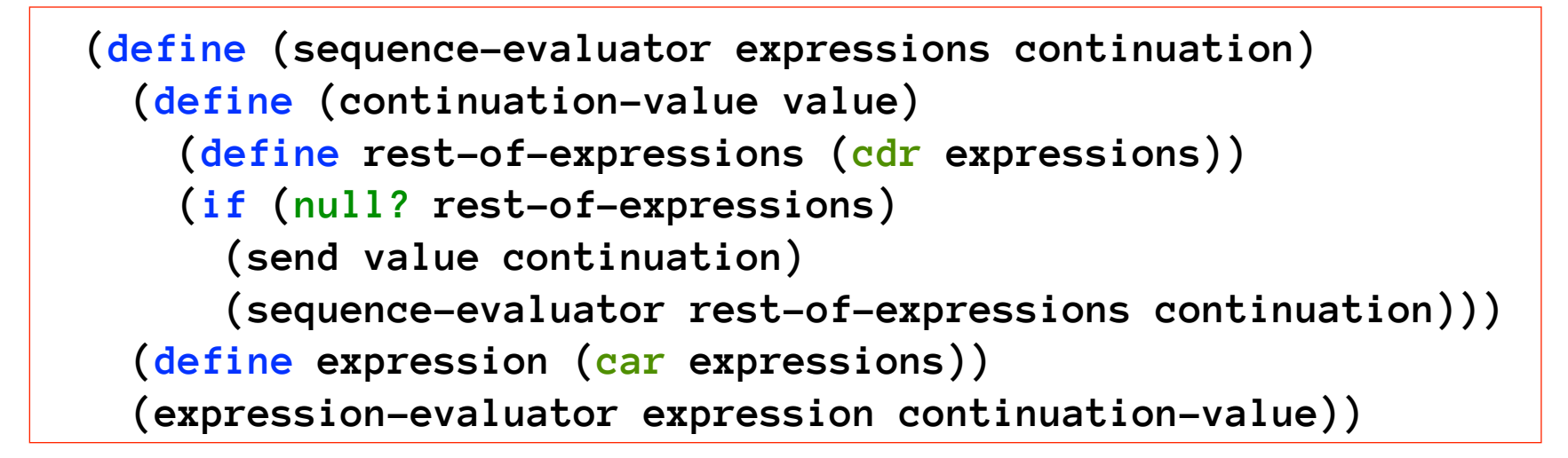

$$
\mathcal{E}^*[[E^*]] = \lambda \kappa \ell . \# E^* = 0 \rightarrow \text{send } \ell \kappa ,
$$

#### $E\mathbb{E}^* \downarrow 1 \mathbb{I} (\lambda \varepsilon.(\varepsilon^* \mathbb{E}^* + 1 \mathbb{I} \kappa (\ell \S \langle \varepsilon \rangle))$

```
 (define (list-evaluator expressions continuation list) 
   (define (continuation-value value) 
     (define extended-list (cons value list)) 
     (define rest-of-expressions (cdr expressions)) 
       (list-evaluator rest-of-expressions continuation extended-list)) 
   (if (null? expressions) 
     (send (reverse list) continuation) 
     (begin
       (define expression (car expressions)) 
       (expression-evaluator expression continuation-value))))
```
### **Immutables**

#### ℇ⟦K⟧ = λκ.send (*K*⟦K⟧) κ

**define (constant-evaluator datum continuation) (define constant-expression (constant datum)) (send constant-expression continuation))**

```
 (define (constant datum) 
   (if (pair? datum) 
     (cons (constant (car datum)) (constant (cdr datum))) 
     (if (string? datum) 
       (string-append datum "") 
       (if (vector? datum) 
         (list->vector (constant (vector->list datum))) 
         datum))))
```
## **If with Thunks**

#### $\mathbb{E}[(\text{if E0 E1 E2})] = \lambda \kappa \cdot \mathbb{E}[E0](\lambda \epsilon \cdot \lambda \rho \cdot ((\epsilon = \text{false} \rightarrow \mathbb{E}[E2]), \mathbb{E}[E1]])$ (λε.λρ∅.(send ε κ)ρ))ρ)

**(define (if-then-else-evaluator predicate consequent alternate continuation) (define (continuation-predicate boolean) (lambda (environment-predicate) (define (continuation-clause value) (lambda (ignore-environment) ((send value continuation) environment-predicate))) (define expression (if boolean consequent alternate)) ((expression-evaluator expression continuation-clause) environment-predicate))) (expression-evaluator predicate continuation-predicate))**

## **Lambda expressions**

#### $E[[(lambda (l^*) E+)]] = \lambda l^* E + .\lambda \kappa .\lambda \rho.$ (send (λε<sup>\*</sup>κcall.λρcall.# $I^* = \#\epsilon^* \rightarrow$  (bind I\* ε\* (λε∅.body E+ κcall ρcall))ρ , wrong "non-matching argument list") κ)ρ

```
(define (lambda-fixed-arity-function-evaluator parameters expressions 
                                                                 continuation) 
   (lambda (environment) 
     (define (procedure arguments continuation-call) 
       (lambda (environment-call) 
         (define (continuation-body ignore-value) 
           (body expressions continuation-call environment-call)) 
         (if (= (length parameters) (length arguments)) 
           ((bind parameters arguments continuation-body) environment) 
           (wrong "non-matching argument list")))) 
     ((send procedure continuation) environment)))
```
## **First-class define**

#### $\mathbb{E}[(define | E)] = \lambda \kappa.def | \varnothing (\lambda \varepsilon \varnothing. \mathbb{E}[[ \lambda \varepsilon. set | \varepsilon \kappa)])$

 **(define (define-variable-evaluator variable expression continuation) (define (continuation-define ignore-value) (define (continuation-value value) (set variable value continuation)) (expression-evaluator expression continuation-value)) (def variable unspecified-value continuation-define))**

#### $E[(define (I0 I^*) E+)]] = \lambda \kappa. def I0 \otimes (\lambda \varepsilon \otimes .\varepsilon[(lambda (I^*) E+)]]$ (λφ.set  $(0 \varphi \kappa)$ )

 **(define (define-fixed-arity-function-evaluator variable parameters expressions continuation)** 

 **(define (continuation-define ignore-value) (define (continuation-closure procedure) (set variable procedure continuation)) (lambda-fixed-arity-function-evaluator parameters expressions** 

 **continuation-closure))** 

 **(def variable unspecified-value continuation-define))**

# **Function Application**

#### applicate =  $\lambda \varphi \varepsilon^* \kappa$ .  $\varphi \varepsilon^* \kappa$

 **(define (applicate procedure arguments continuation) (procedure arguments continuation))**

#### bind =  $\lambda I^* \varepsilon^* \kappa I^* = \langle \rangle \rightarrow$  send  $\varepsilon^* \kappa$ . def  $I^* \downarrow 1 \varepsilon^* \downarrow 1$  (λε $\varnothing$ .bind  $I^* \uparrow 1 \varepsilon^* \uparrow 1 \kappa$ )

 **(define (bind parameters arguments continuation) (define (continuation-bind ignore-value) (bind (cdr parameters) (cdr arguments) continuation)) (if (null? parameters) (send arguments continuation) (def (car parameters) (car arguments) continuation-bind)))**

#### body =  $\lambda E + \kappa \cdot \lambda \rho \cdot \varepsilon + \nu E + \nu \cdot (\lambda \varepsilon \cdot \lambda \rho \otimes \varepsilon \cdot (\varepsilon \cdot \rho \cdot \varepsilon \cdot \varepsilon))$

 **(define (body expressions continuation environment) (define (continuation-closure value) (lambda (ignore-environment) ((send value continuation) environment))) (sequence-evaluator expressions continuation-closure))**

#### **Evaluation Startup**

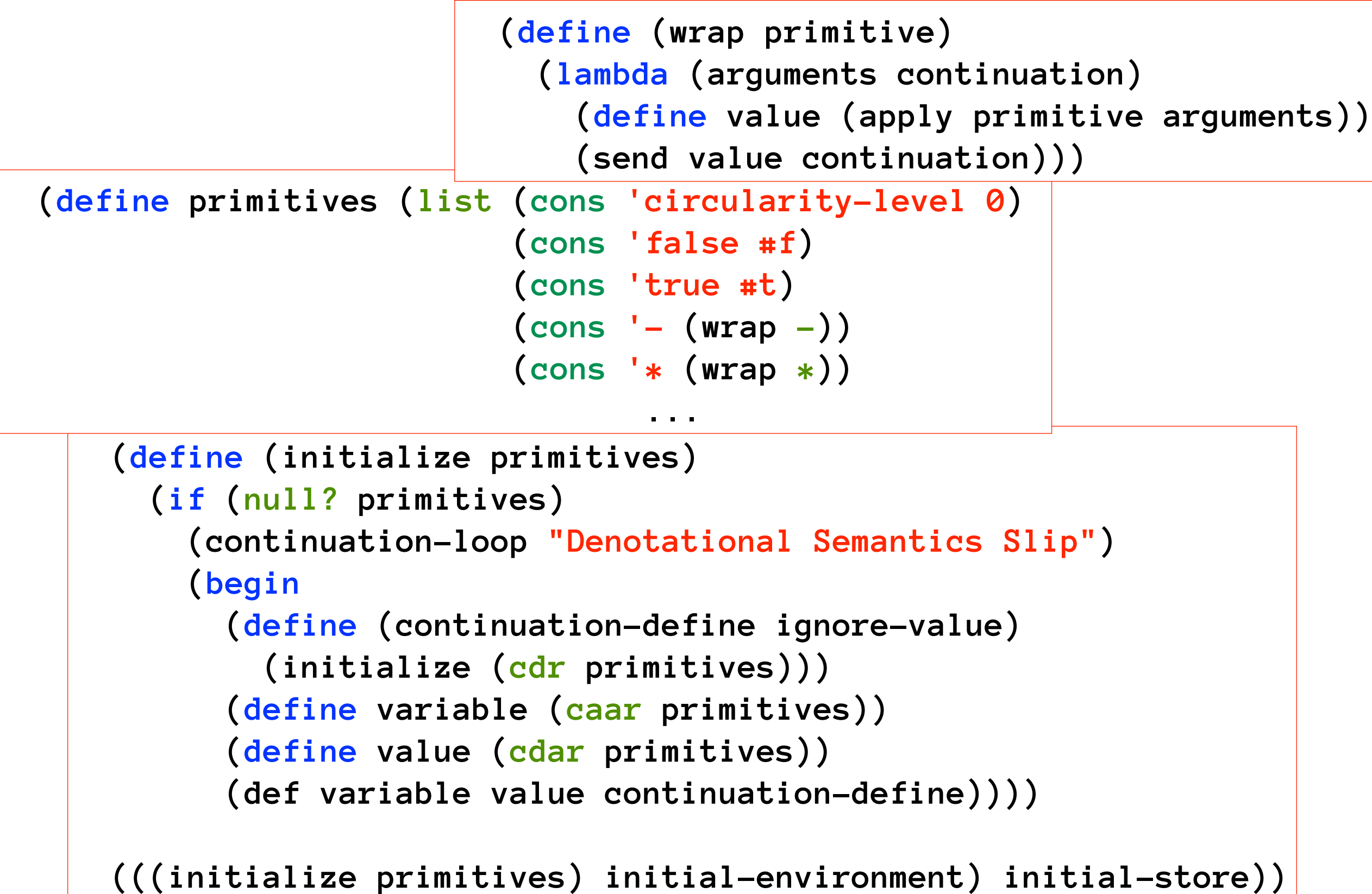

```
(define (ds-apply arguments continuation) ...
(define (ds-call-with-current-continuation arguments continuation) 
   (lambda (environment) 
     (define (current-continuation arguments ignore-continuation) 
       (define (parse-value value residue) 
         (if (null? residue) 
           ((send value continuation) environment) 
           (wrong "one argument required in current continuation"))) 
       (parse-pair arguments parse-value)) 
     (define (parse-procedure procedure residue) 
       (if (null? residue) 
         ((applicate procedure (list current-continuation) continuation)
                                                                environment) 
         (wrong "one argument required in call-with-current-continuation")))
     (parse-pair arguments parse-procedure)))
(define (ds-eval arguments continuation) ...
(define (ds-for-each arguments continuation) ...
(define (ds-force arguments continuation) ...
(define (ds-load arguments continuation) ...
(define (ds-map arguments continuation) ...
```
# **An (Executable) DS for Slip #1**

 $\mathcal{E}[(E_0 E^*)] = \lambda \kappa \mathcal{E}[E_0](\lambda \varepsilon \varepsilon \in F \to \varepsilon^* [E^*](\lambda \varepsilon^* \text{.applicate } \varepsilon \varepsilon^* \kappa) \langle \rangle,$  wrong "procedure expected")  $\mathcal{E}$  (begin  $E^+$ )] =  $\lambda$ k.send  $\mathcal{E}^+$  E<sup>+</sup>] k  $\mathcal{E}[[K]] = \text{send } \mathcal{K}[[K]]$  κ  $\mathcal{E}[(\text{define } I \to \mathbb{R})] = \lambda \kappa \cdot \text{def } I \oslash (\lambda \varepsilon_{\oslash \iota} \mathcal{E}[[E]] (\lambda \varepsilon \cdot \text{set } I \varepsilon \kappa))$  $\mathcal{E}[(\text{define } (I_0 I^*) E^+)] = \lambda \kappa \cdot \text{def } I_0 \oslash (\lambda \varepsilon \otimes \mathcal{E}[(\text{lambda } (I^*) E^+)] (\lambda \varphi \cdot \text{set } I_0 \varphi \cdot \kappa))$  $\mathcal{E}[(\text{define } (I_0 I^+ \cdot I) E^+)] = \lambda \kappa \cdot \text{def } I_0 \oslash (\lambda \varepsilon \otimes \mathcal{E}[(\text{lambda } (I^+ \cdot I) E^+)] \cdot (\lambda \varphi \cdot \text{set } I_0 \varphi \cdot \kappa))$  $\mathcal{E}$  [(define (I<sub>0</sub>. I) E<sup>+</sup>)] = λκ.def I<sub>0</sub>  $\varnothing$  (λε<sub>⊘</sub>.  $\mathcal{E}$  [(lambda I E<sup>+</sup>)] (λφ.set I<sub>0</sub> φ κ))  $\mathcal{E}[(\text{if } E_0, E_1)] = \lambda \kappa \cdot \mathcal{E}[E_0](\lambda \varepsilon \cdot \lambda \rho \cdot \varepsilon = \text{false} \rightarrow (\text{send } \emptyset \kappa) \rho$ , ( $E[[E_1]]$  (λε.λρ<sub>⊘</sub>.(send ε κ)ρ))ρ)  $\mathcal{E}$  (if  $E_0 E_1 E_2$ ) =  $\lambda \kappa \mathcal{E}$  [E<sub>0</sub>] ( $\lambda \varepsilon \lambda \rho$ . ( $\varepsilon$  = false  $\rightarrow \varepsilon$  [E<sub>2</sub>],  $E[E_1]$ ) (λε.λρ<sub>⊘</sub>.(send ε κ)ρ))ρ)  $\mathcal{E}[(\lambda \mathbf{a})^* \mathbf{E}^*)$  $\mathbf{F}^* = \lambda \mathbf{I}^* \mathbf{E}^* \cdot \lambda \mathbf{K} \cdot \lambda \rho$ . (send  $(\lambda \varepsilon^* \kappa_{\text{call}} \cdot \overline{\lambda} \rho_{\text{call}})$ .  $\#\mathbf{I}^* = \overline{\mu} \varepsilon^* \rightarrow \mathbf{I}$ (bind I\*  $\varepsilon^*$  (λε<sub>σ</sub>.body  $E^+$  κ<sub>call</sub>  $\rho_{\text{call}}$ )) $\rho$ , wrong "non-matching argument list")  $\kappa$ ) $\rho$  $\mathcal{E}[(\lambda \mathbf{A})^{\dagger} \cdot \mathbf{A}] = \lambda \mathbf{I}^* \mathbf{I} + \lambda \mathbf{A} \cdot \lambda \rho \cdot (\text{send } (\lambda \varepsilon^* \kappa_{\text{call}} \cdot \lambda \rho_{\text{call}} + \mathbf{I}^* \leq \mathbf{I} + \varepsilon^* \rightarrow \mathbf{I} + \varepsilon^* \cdot \mathbf{I})]$ (bind I\*  $\varepsilon^*$  (λε\*'.def I  $\varepsilon^*$ ' (λε<sub>σ</sub>.body E<sup>+</sup> κ<sub>call</sub>  $\rho_{\text{cal}}$ ))) $\rho$ , wrong "non-matching argument list")  $\kappa$ ) $\rho$  $\mathcal{E}[(\lambda E^+)] = \lambda E^+ \kappa \cdot \lambda \rho$ .(send (λε<sup>\*</sup> κ<sub>call</sub>.λρ<sub>call</sub>.def I ε<sup>\*</sup> (λε<sub>⊘</sub>.(body Ε<sup>+</sup> κ<sub>call</sub>)ρ<sub>call</sub>)ρ) κ)ρ  $\mathcal{E}$ [(quote E)] =  $\lambda$  k send  $\mathcal{K}$ [E]  $\kappa$  $E[(set! I E)] = \lambda \kappa$ .  $E[E](\lambda \varepsilon \cdot set I \varepsilon \kappa)$  $\mathcal{E}[[1]] = \lambda \kappa$ .get I κ

# **An (Executable) DS for Slip #2**

```
\mathcal{E}^*[\mathbb{E}^*] = \lambda \kappa \mathcal{E}[\mathbb{E}^+ \cup \mathbb{1}] (\lambda \varepsilon \neq \pm 1 = 1 \rightarrow (send \varepsilon \kappa), \mathcal{E}^*[\mathbb{E}^+ \uparrow \mathbb{1}] \kappa)
\mathcal{E}^*\mathbb{E}^*\mathbb{E}^*= \lambda \kappal.#\mathbb{E}^* = 0 \rightarrow send 1 \kappa, \mathcal{E}\mathbb{E}^* \downarrow 1\mathbb{I} (\lambda \varepsilon.\mathcal{E}^*\mathbb{E}^*\uparrow 1\mathbb{I}\kappa (1 \xi \langle \varepsilon \rangle))
```

```
bind-address = \sigma[\epsilon/\alpha] = \lambda \alpha \epsilon \sigma \cdot \lambda \alpha' \cdot \alpha' = \alpha \rightarrow \epsilon, σ α'
bind-variable = \rho[\alpha/I] = \lambda I \alpha \rho \cdot \lambda I'.I = I' \rightarrow \alpha, \rho I'extend = \lambda \sigma \alpha . \sigma \alpha/0]
locate = \lambdaασ.σ α
lookup = λIρ.ρ I 
new = \lambda \sigma.(locate 0 \sigma) + 1
```

```
def = λIεκ.λρ.λσ.(λα.(λσ'.(λρ'.((send ε κ)ρ')σ')ρ[α/I])(λσ".σ"[ε/α])(extend α σ))(new σ)
set = \lambdaIεκ.λρ.λσ.(λα.\alpha = \emptyset \rightarrow ((wrong "unknown variable" I)ρ)σ,
                                          ((send ε κ)ρ)σ[ε/α])(lookup I ρ)
get = \lambdaIκ.\lambda \rho.\lambda \sigma.(\lambda \alpha \alpha = \emptyset \rightarrow ((wrong "unknown variable" I)\rho)\sigma),
                                         ((send (locate α σ) κ)ρ)σ)(lookup I ρ)
```
applicate =  $\lambda \varphi \varepsilon^* \kappa. \varphi \in F \to \varphi \varepsilon^* \kappa$ , wrong "procedure expected" bind =  $\lambda I^* \varepsilon^* \kappa I^* = \langle \rangle \to$  send  $\varepsilon^* \kappa$ , def  $I^* \downarrow 1 \varepsilon^* \downarrow 1$  ( $\lambda \varepsilon_{\emptyset}$  bind  $I^* \uparrow 1 \varepsilon^* \uparrow 1 \kappa$ ) body =  $\lambda E^+ \kappa \cdot \lambda \rho \cdot \mathcal{E}^+ [\![E^+]\!]$  ( $\lambda \varepsilon \cdot \lambda \rho_{\emptyset}$ . (send  $\varepsilon \kappa$ ) $\rho$ )

#### **Programming Language Engineering**

### **ds.slip**

```
Start Slip from /Users/tjdhondt/Desktop/SLIPcharbased/testcode
>(define (f n) (if (> n 1) (* n (f (- n 1))) 1))
```

```
>(f 10)
3628800	
>(load	"ds")	
Denotational Semantics Slip
>>>>(define (f n) (if (> n 1) (* n (f (- n 1))) 1))
#<procedure procedure>
\rightarrow \rightarrow \rightarrow (f 10)3628800	
>>>>(load	"ds")	
Denotational Semantics Slip
>>>>(define (f n) (if (> n 1) (* n (f (- n 1))) 1))
#<procedure procedure>
\rightarrow \rightarrow \rightarrow (f 10)LOG 0: stop the world
LOG 1: stop the world
LOG 2: stop the world
3628800	
>>>>
```
### **ds.rkt**

```
Welcome to DrRacket, version 5.3 [3m].
Language: R5RS; memory limit: 128 MB.
> (define (f n) (if (> n 1) (* n (f (- n 1))) 1)) 
> (f 10) 
3628800
> (load "dsSlip.rkt") 
Denotational Semantics Slip
>>> (define (f n) (if (> n 1) (* n (f (- n 1))) 1)) 
#<procedure:procedure>
\rightarrow >> (f 10)
3628800
>>>(load "ds.rkt") 
Denotational Semantics Slip
>>> (define (f n) (if (> n 1) (* n (f (- n 1))) 1)) 
#<procedure:procedure>
\rightarrow >> (f 10)
3628800
>>>
```